## **Mündliche Prüfung der theoretischen Kenntnisse ‐ Erweiterung der Rechte SPL auf TMG [SFCL.150(b), (2)**]

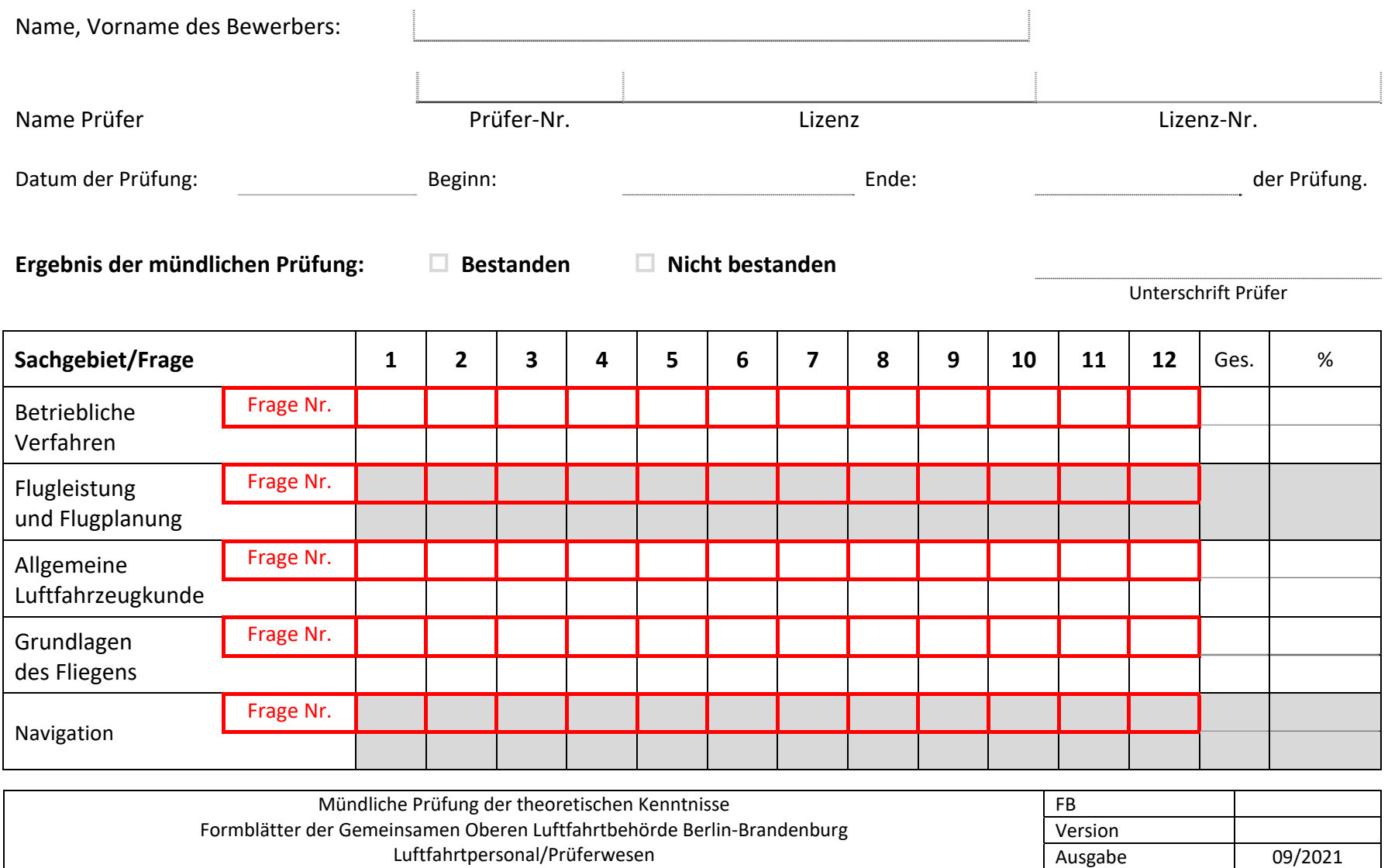

Luftfahrtpersonal/Prüferwesen

## **Anwendungshinweise**:

- Die Fragen sind nur aus dem zugelieferten Fragenkatalog in der jeweils aktuellen Fassung individuell vom Prüfer auszuwählen und im Rahmen eines Fachgespräches vom Bewerber mündlich zu beantworten; das Multiple‐Choice‐Prinzip muss nicht eingehalten werden. Bei der Auswahl der Fragen ist auf einen möglichst großen Querschnitt der Themen eines Sachgebietes zu achten.
- Die Fragen in den Sachgebieten "Flugleistung/Flugplanung" und "Navigation" (schattierte Zellen der Bewertungstabelle) können sich nach Ermessen des Prüfers auch auf Einzelheiten der individuellen Aufgabenstellung des Navigationsfluges der Flugprüfung beziehen. In diesem Fall sind die Fragen auf einem gesonderten Blatt individuell stichwortartig zu dokumentieren.
- Die Bewertung der Prüfungsleistung ist nach folgender Vorgabe vorzunehmen: 2 Punkte für jede ohne Hilfe fachlich fehlerfrei beantwortete Frage, 1 Punkt für jede mit geringfügiger Hilfe fachlich fehlerfrei oder nur mit nicht wesentlichen fachlichen Fehlern beantwortete Frage, 0 Punkte in allen übrigen Fällen.
- In die Bewertungstabelle ist zu jeder Frage deren Nummer aus dem Fragenkatalog in das rot eingerahmte Feld (bzw. aus den individuellen Fragen) und darunter die erreichte Punktzahl einzutragen.
	- Beispiel: (Frage 11 des entsprechenden Fragenkataloges wurde ohne Hilfe fachlich fehlerfrei beantwortet). 11  $\overline{2}$
- In jedem Sachgebiet muss der Bewerber mindestens 75% (18 Punkte) erreichen, um die Prüfung zu bestehen. Eine Kumulation der Prozentzahlen aller Sachgebiete untereinander ist nicht möglich. Ein teilweises Bestehen ist nicht vorgesehen, d.h. im Fall einer Wiederholungsprüfung ist der Bewerber grundsätzlich in allen Sachgebieten erneut zu prüfen.
- Mangelnde theoretische Kenntnisse (weniger als 75%) können nicht im Rahmen einer Flugprüfung ausgeglichen werden. Bei nicht bestandener Theorieprüfung erfolgt keine praktische Prüfung!
- Das erste Blatt mit der Bewertungstabelle, ggf. auch das Blatt mit den individuellen Fragen, ist zusammen mit dem Bericht des Prüfers über die praktische Prüfung einzureichen.

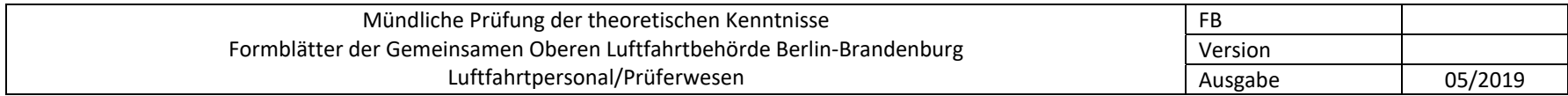